Hoja: 1 de 5

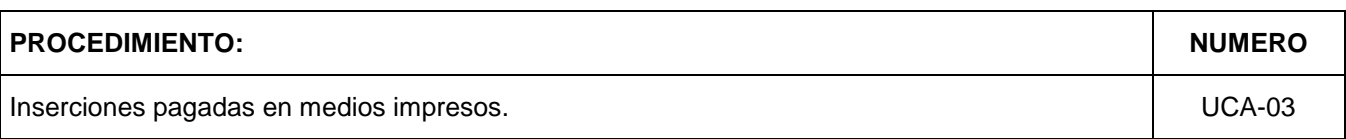

#### **OBJETIVO:**

Difundir de manera segura programas, actividades, convocatorias o esquelas entre públicos específicos.

#### **NORMA Y / O LINEAMIENTOS:**

### **DESCRIPCION**

- Se difundirán todas aquellas actividades cuya finalidad sea socializar el conocimiento, las relativas al servicio que El Colegio presta a la sociedad, aquellas que tienen como propósito la rendición de cuentas y las expresiones de solidaridad institucional (reconocimientos o esquelas)
- La difusión se hará seleccionando los medios más idóneos en función de los públicos objetivo a los que se dirige el mensaje.
- La contratación de inserciones pagadas se sujetará a las disponibilidades presupuestales y al uso óptimo de los recursos destinados al efecto.

**PROCEDIMIENTO: NUMERO** Inserciones pagadas en medios impresos. 
<br>
UCA-03 Hoja: 2 de 5

# **DESCRIPCIÓN DEL PROCEDIMIENTO:**

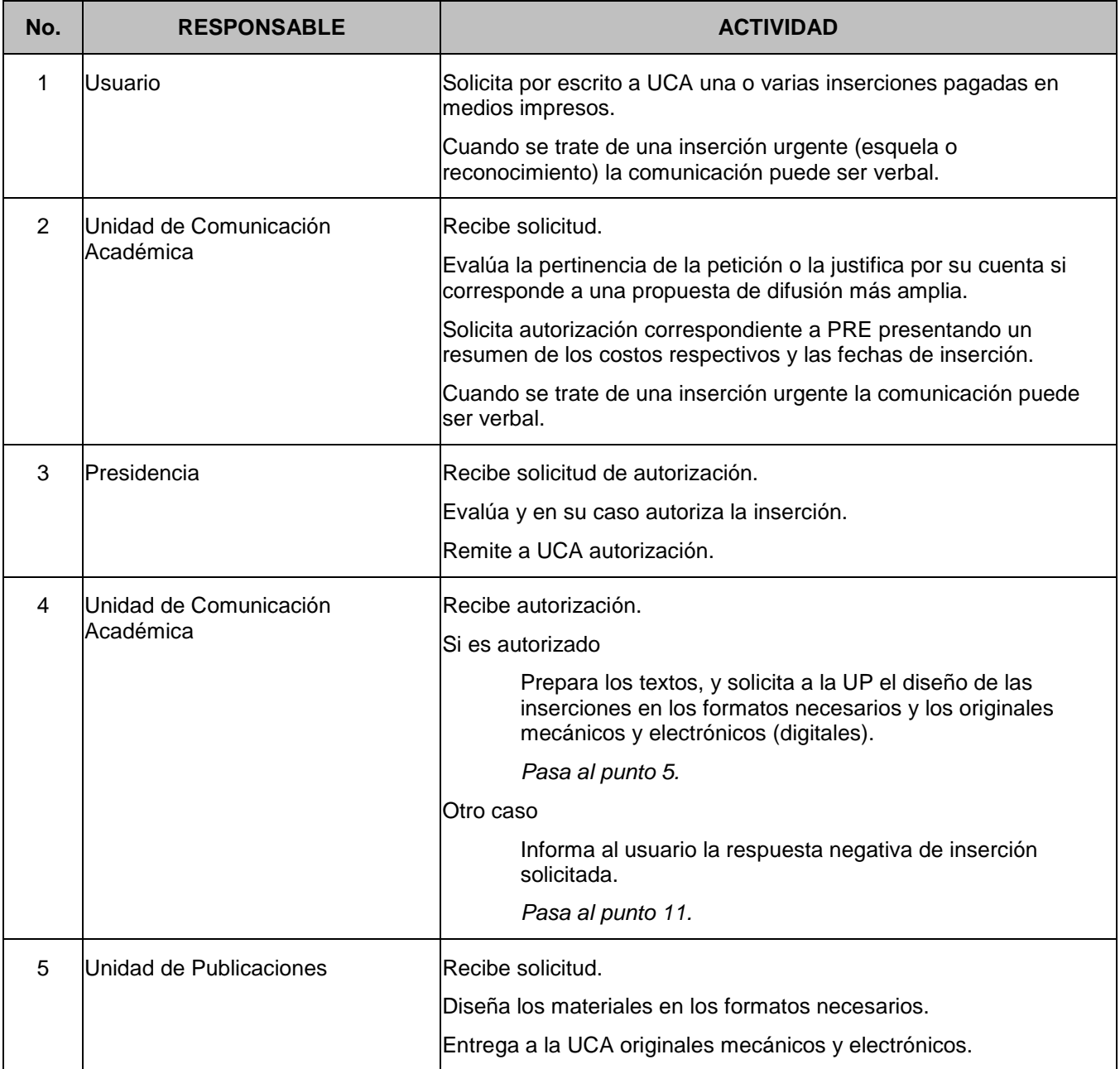

Elaboró GNEM

**PROCEDIMIENTO: NUMERO** Inserciones pagadas en medios impresos. 
<br>
UCA-03 Hoja: 3 de 5

# **DESCRIPCIÓN DEL PROCEDIMIENTO:**

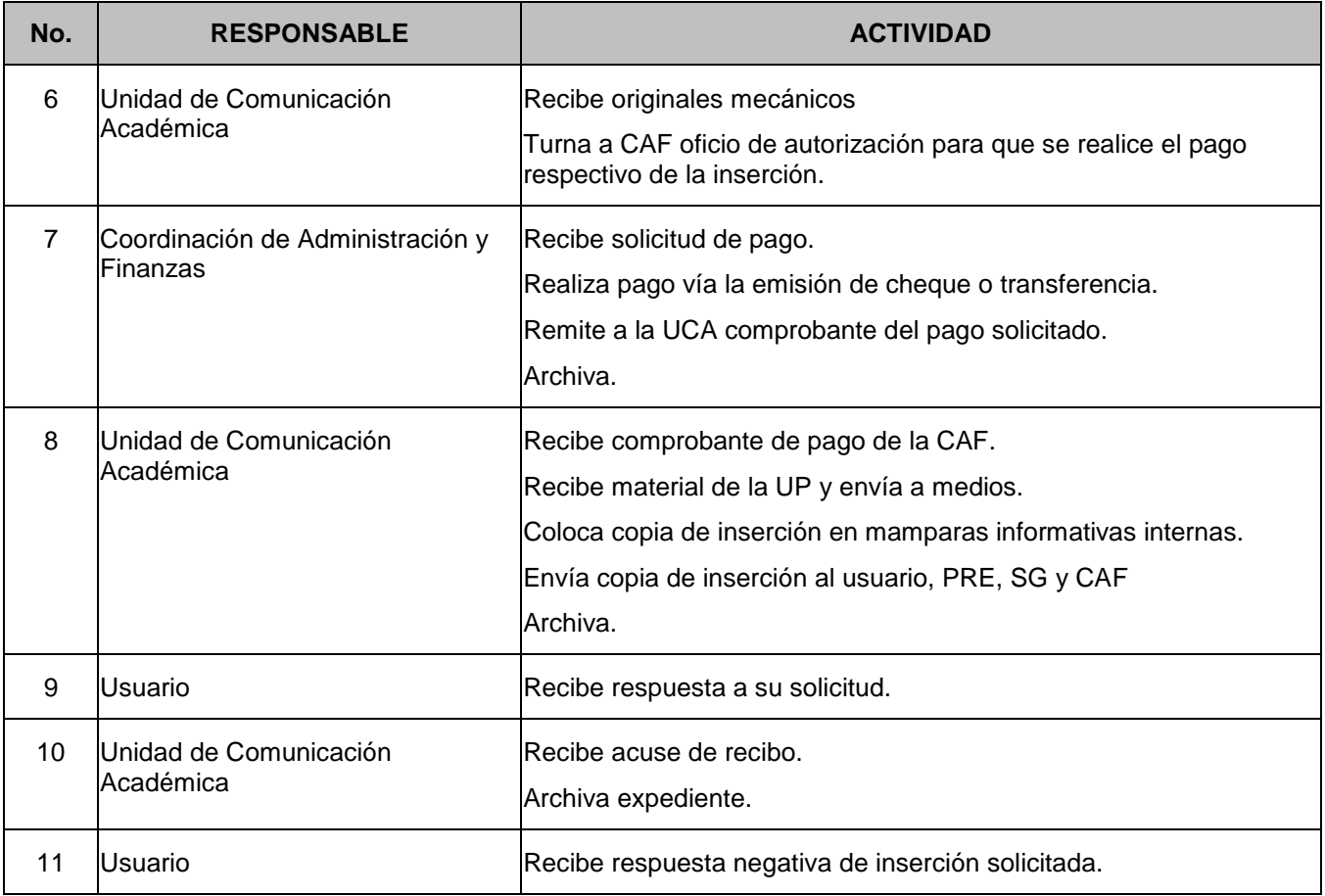

Elaboró GNEM

Hoja: 4 de 5

**PROCEDIMIENTO:** Inserciones pagadas en medios impresos. **NUMERO: UCA-03 NUMERO: UCA-03** 

### **DIAGRAMA DE FLUJO**

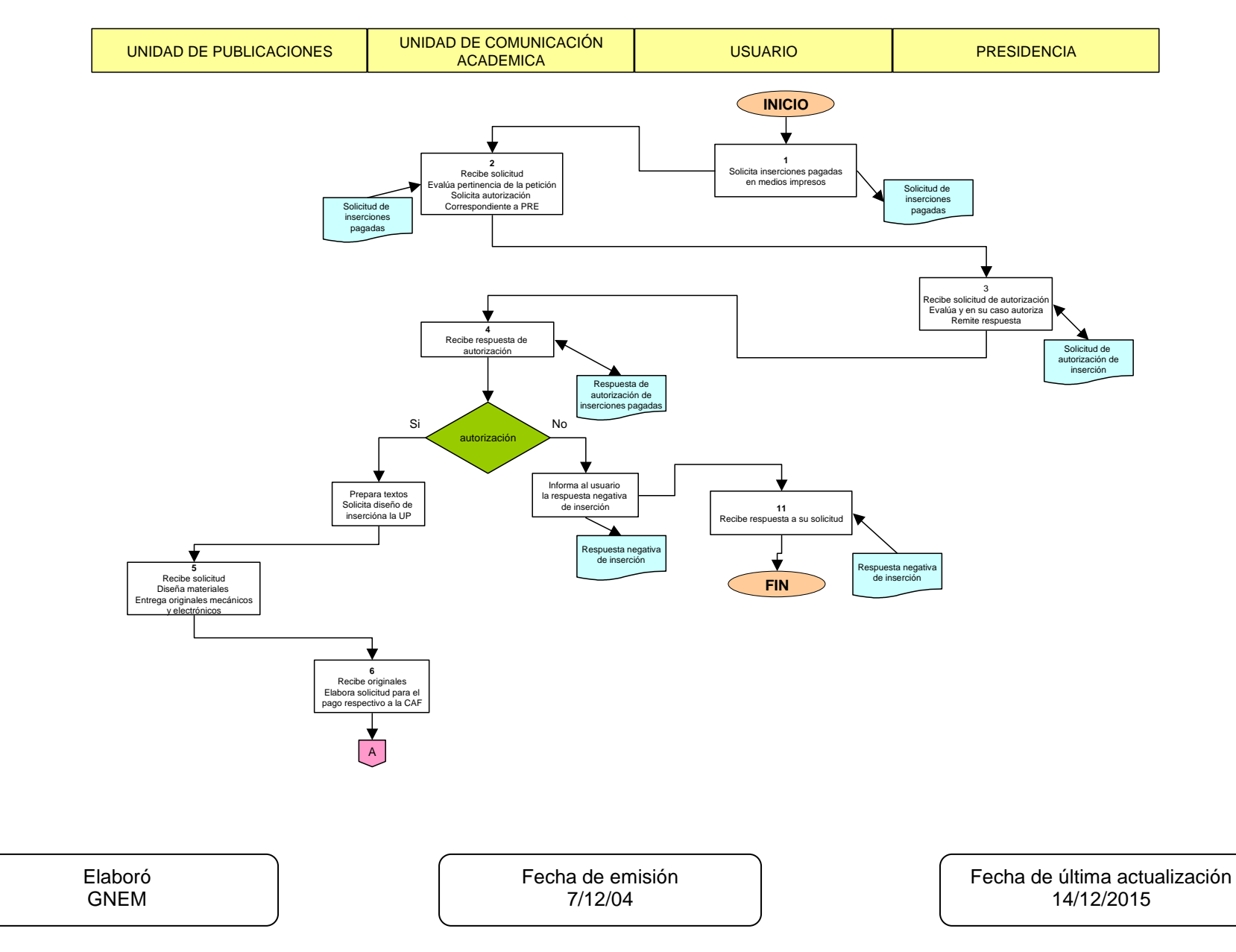

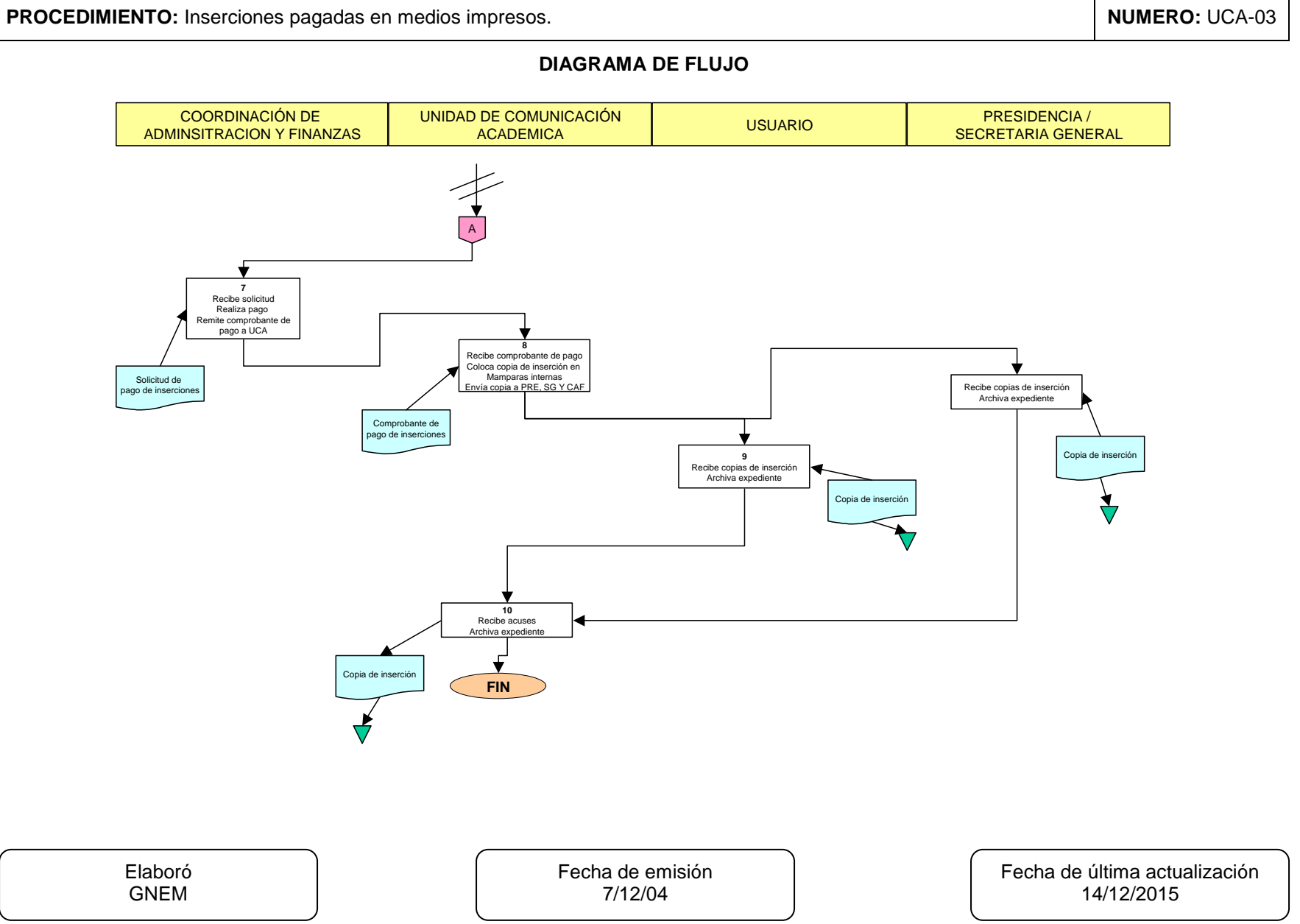

Hoja: 5 de 5